# **100% Money Back**

**Vendor:** Juniper

**Exam Code:** JN0-370

**Exam Name:** QFabric, Specialist (JNCIS-QF)

**Version:** Demo

Which three statements are correct about the QFabric system control plane? (Choose three.)

- **A.** It discovers and manages paths.
- **B.** It manages FCoE-to-FC conversions.
- **C.** It manages Layer 2 and Layer 3 load balancing between nodes and interconnects.
- **D.** It discovers and provisions the system.
- **E.** It manages routing and switching protocols.

**Answer: A,D,E Explanation:**

# **QUESTION NO: 2**

The QFabric system data plane performs which three functions? (Choose three.)

- **A.** It provides connectivity for network devices.
- **B.** It manages routing and switching protocols.
- **C.** It interconnects Node devices with the fabric.
- **D.** It exchanges reachability information.
- **E.** It forwards traffic through devices of the system.

**Answer: A,C,E Explanation:**

# **QUESTION NO: 3**

You are determining the DC power requirements for a QFX3000-M QFabric system.

Which two devices support DC power? (Choose two.)

**A.** a QFX3100 Director device **B.** a QFX3600-I Interconnect device **C.** a QFX3500 Node device **D.** a QFX3800-I Interconnect device

**Answer: B,C Explanation:**

You configured a BGP peering session between your QFabric system and an attached device, but the session is not coming up.

What are two reasons for this happening? (Choose two.)

- **A.** The inet protocol family is not configured on the QFabric system.
- **B.** There is a mismatching MED attribute configured.
- **C.** There are no RVIs configured on the QFabric system.
- **D.** The QFabric system is configured with two network Node groups.

**Answer: A,C Explanation:**

# **QUESTION NO: 5**

You have recently connected an aggregated interface between a server Node group and a blade chassis switch and the interface is down.

Which three reasons would explain the interface being down? (Choose three.)

- **A.** The interface is using an unsupported or malfunctioning transceiver.
- **B.** Both sides of the connection have set LACP active.
- **C.** Both sides of the connection have set LACP passive.
- **D.** Aggregated interfaces are only supported on the network Node group.
- **E.** Spanning tree BPDUs have been received on the aggregated interface.

**Answer: A,C,E Explanation:**

# **QUESTION NO: 6**

Which Routing Engine (RE) in a QFabric system acts as a BGP route reflector for internal reachability?

**A.** the server Node group RE

**B.** the network Node group RE **C.** the fabric control RE **D.** the fabric manager RE

**Answer: C Explanation:**

# **QUESTION NO: 7**

A customer wants to change the management IP addresses for the fabric administrator and Director devices after the initial setup is completed.

Which command should the customer enter on the Director device?

- **A.** /root/create\_admin\_configuration.sh
- **B.** /root/dcf\_sfc\_reset\_configuration.sh
- **C.** /root/restart\_sfc\_initializtion.sh
- **D.** /root/reset\_initial\_configuration.sh

**Answer: D Explanation:**

# **QUESTION NO: 8**

You are asked to configure a link aggregation group (LAG) between a QFabric system and an attached MX Series router. This LAG must support Layer 3 communications and must be associated with multiple VLANs.

Which configuration approach should you use?

**A.** Configure a Layer 3 LAG with the native-vlan option while ensuring that all desired VLANs are part of the native VLAN.

**B.** Configure a Layer 2 LAG as a trunk port for the desired VLANs ensuring that the required RVIs are defined and associated with those VLANs.

**C.** Configure a Layer 3 LAG with the vlan-tagging option with the required logical units and the parameters needed to support the desired VLANs.

**D.** Configure a Layer 2 LAG with the vlan-tagging and inet options along with the required logical units and parameters needed to support the desired VLANs.

**Answer: B**

A customer added a new Node device under an existing Node group, but the new Node device is not discovered by the fabric manager.

Which two CLI commands should help with troubleshooting? (Choose two.)

- **A.** Use the show log messages command on the new Node device.
- **B.** Use the show fabric administration inventory command on the fabric administrator.
- **C.** Use the show virtual-chassis protocol adjacency provisioning command on the Node group.
- **D.** Use the show chassis hardware command on the fabric administrator.

**Answer: A,C Explanation:**

# **QUESTION NO: 10**

Host A is connected to Node1 on VLAN10. Host B is connected to Node2 on VLAN20. VLAN interfaces for both VLANs are configured on a QFabric system. Host A wants to connect to Host B but the QFabric system is missing the ARP entry of Host B.

Which statement is true?

- **A.** Node1 will generate the ARP request for Host B and flood it in VLAN20.
- **B.** The network Node group will generate the ARP request for Host B in VLAN20.
- **C.** Node2 will generate the ARP request in VLAN 20.

**D.** Node1 will drop the packet.

**Answer: B Explanation:**

# **QUESTION NO: 11**

What does a Type-Length Value (TLV) for iSCSI provide in a QFabric system? (Choose two.)

- **A.** the ability to classify iSCSI flows on PFC channels
- **B.** the ability to create lossless iSCSI flows
- **C.** the ability to pause iSCSI flows
- **D.** the ability to create lossy iSCSI flows

**Answer: A,B Explanation:**

# **QUESTION NO: 12**

You want to maximize performance and ensure low latency for critical server applications using a QFabric system.

What would be used as the first hop gateway for the applications?

**A.** Layer 2 VLANs **B.** SRX Series devices **C.** RVIs **D.** MX Series devices

**Answer: C Explanation:**

# **QUESTION NO: 13**

You are asked to set up a Director group.

What information do you require? (Choose three.)

- **A.** the serial ID and MAC address range
- **B.** the alias device names and passwords
- **C.** the serial numbers of the Node devices
- **D.** three IP addresses and the management subnet
- **E.** the passwords for the Director group and system components

**Answer: A,D,E Explanation:**

You are asked to attach a QFabric system to an existing Fibre Channel SAN.

Which switch would enable you to accomplish this?

**A.** FCoE transit switch **B.** Fibre Channel forwarder switch **C.** FCoE gateway switch **D.** Fibre Channel routing switch

**Answer: C Explanation:**

#### **QUESTION NO: 15**

Whenever you connect a Layer 2 switch to the xe-0/0/0 interface of the LC2 Node device in the server Node group of a QFabric system, the interface xe-0/0/0 on LC2 is disabled.

What is causing this problem?

- **A.** The xe-0/0/0 interface on the LC2 Node device is not configured for family Ethernet switching.
- **B.** The LC2 Node device is not connected to the QFabric system.
- **C.** Interfaces on the server Node group can connect only to servers.
- **D.** The interface xe-0/0/0 of the LC2 Node device detects incoming BPDUs from a Layer 2 switch.

**Answer: D Explanation:**

# **QUESTION NO: 16**

What must happen for QFabric system RVIs to become active?

- **A.** A network Node group is configured on the RVI VLAN.
- **B.** An operational Layer 2 interface is associated with the RVI VLAN.
- **C.** A server Node group is configured on the RVI VLAN.
- **D.** A Layer 3 interface is configured on the RVI VLAN.

#### **Answer: B**

# **Explanation:**

# **QUESTION NO: 17**

What are two internal protocols in a QFabric system? (Choose two.)

- **A.** data center bridging protocol
- **B.** component monitoring protocol
- **C.** topology discovery protocol
- **D.** fabric control protocol

**Answer: C,D Explanation:**

# **QUESTION NO: 18**

Which Routing Engine (RE) in a QFabric system is responsible for compiling and distributing topology details to system components?

**A.** the server Node group RE **B.** the network Node group RE **C.** the fabric control RE **D.** the fabric manager RE

**Answer: D Explanation:**

# **QUESTION NO: 19**

You are powering on a QFabric system.

What is the correct power-on sequence?

- **A.** Director devices, EX Series switches, Interconnect devices, Node devices **B.** EX Series switches, Interconnect devices, Node devices, Director devices **C.** Interconnect devices, EX Series switches, Node devices, Director devices
- **D.** EX Series switches, Director devices, Interconnect devices, Node devices

**Answer: D Explanation:**

# **QUESTION NO: 20**

On which QFabric system Node group type can a cross-member Layer 3 LAG be configured?

- **A.** redundant server Node group
- **B.** Director Node group
- **C.** server Node group
- **D.** network Node group

**Answer: D Explanation:**

# **QUESTION NO: 21**

You have enabled OSPF on your QFabric system.

Which component will process the incoming hello packets?

- **A.** the active Routing Engine on the network Node group
- **B.** the PFE on the network Node group
- **C.** the Routing Engine on an elected member of the network Node group
- **D.** both Routing Engines on the network Node group

**Answer: A Explanation:**

# **QUESTION NO: 22**

When bringing up a QFX3000-M QFabric system control plane network, which three actions should be performed? (Choose three.)

- **A.** Confirm data plane connections on EX Series switches are up.
- **B.** Apply site-specific configuration to EX Series switches.
- **C.** Verify connectivity and state of LAG between EX Series switches.
- **D.** Configure the network Node group.
- **E.** Power on the EX Series switches.

**Answer: B,C,E Explanation:**

#### **QUESTION NO: 23**

Which IP range does the fabric manager Routing Engine use for internal control plane device communication on the QFabric system?

**A.** 192.168.0.0/16 **B.** 172.16.0.0/16 **C.** 169.254.0.0/16 **D.** 127.0.0.0/8

**Answer: C Explanation:**

#### **QUESTION NO: 24**

After changing the Node group designation for a Node device, you notice that the Node device is disconnected.

What is causing the problem?

- **A.** An incorrect command was issued on the fabric administrator.
- **B.** Moving the Node device from one group to another group causes the Node device to reboot.
- **C.** The Node device needs a manual reboot after changing the Node group designation.
- **D.** Server Node groups must retain the system default naming convention.

**Answer: B Explanation:**

# **QUESTION NO: 25**

You need to determine the status of the Director devices from the fabric administrator.

Which command would you use?

- **A.** show fabric administration inventory
- **B.** show chassis fabric connectivity
- **C.** show fabric director-group status
- **D.** show fabric administration inventory director-group status

# **Answer: D**

**Explanation:**

# **QUESTION NO: 26**

What are two architectural goals of QFabric systems? (Choose two.)

- **A.** to provide a high speed WAN connection to the data center
- **B.** to view the entire system as a single administrative entity
- **C.** to eliminate the need to use security devices in the network

**D.** to provide clear separation between control and data traffic for maximum scalability

# **Answer: A,C Explanation:**

# **QUESTION NO: 27**

You are performing a nonstop software upgrade on a QFX3000-M QFabric system.

According to Juniper Networks recommendations, which two upgrade processes are recommended? (Choose two.)

**A.** Start the fabric upgrade, issue the Director group upgrade, and perform the Node group upgrades.

**B.** Reboot the Interconnect devices and the fabric control Routing Engines at same time.

**C.** Start the Director group upgrade, issue the fabric upgrade, and perform the Node group upgrades.

**D.** Switch mastership of a Node group to the backup Node device before upgrading the master Node device.

**Answer: C,D Explanation:**

A customer says that no 10 GbE interfaces in a Node device are operational.

What are two reasons for this happening? (Choose two.)

- **A.** Non-Juniper SFPs are used.
- **B.** One of the redundant data plane connections is down.
- **C.** The control plane for the Node device is down.
- **D.** The Node device is in the disconnected state.

**Answer: A,D Explanation:**

# **QUESTION NO: 29**

You are asked to investigate FCoE traffic congestion issues on a QFabric system.

Which two CLI commands would you use? (Choose two.)

- **A.** show fip snooping
- **B.** show configuration class-of-service
- **C.** show analyzer
- **D.** show interfaces extensive

**Answer: B,D Explanation:**

# **QUESTION NO: 30**

Which three Qfabric system hardware architectures help ensure high availability and minimize downtime? (Choose three.)

- **A.** redundant Director devices
- **B.** redundant network Node groups
- **C.** redundant Interconnect devices
- **D.** redundant control plane devices

**E.** redundant Director groups

**Answer: A,C,D Explanation:**

# **QUESTION NO: 31**

A QFabric system is configured with only RSTP. A connected switch is configured with VSTP with all the ports in the trunk port allowing all VLANs.

Which two behaviors are expected? (Choose two.)

**A.** The QFabric system will drop VSTP packets.

- **B.** The QFabric system will flood VSTP packets in their respective VLANs.
- **C.** The QFabric system will process VSTP packets and converge on every VLAN.
- **D.** The QFabric system will only converge on one instance.

**Answer: B,D Explanation:**

# **QUESTION NO: 32**

After initial setup on a QFabric system, you investigate a Node device interface that is operationally down.

What are two reasons for this happening? (Choose two.)

- **A.** improper installation of the optical transceiver on the Node device
- **B.** improper configuration of the protocol family on the interface
- **C.** improper installation of the fabric Interconnect card
- **D.** improper configuration of the network Node group

**Answer: A,C Explanation:**

#### **QUESTION NO: 33**

You have recently configured a BGP peering session. The session uses a Layer 3 connection

from a Node device within a server Node group to a BGP router. The BGP peering session does not establish.

What is causing the problem?

- **A.** An incorrect subnet mask is configured on the interface of the Node device.
- **B.** An incorrect local preference is configured on the QFabric system.
- **C.** Layer 3 interfaces cannot be associated with a server Node group.
- **D.** An AS mismatch exists between BGP peers.

**Answer: C Explanation:**

# **QUESTION NO: 34**

You notice that Fibre Channel over Ethernet (FCoE) traffic is dropped in a QFabric system.

What are two reasons why this is happening? (Choose two.)

- **A.** The FCoE traffic is not classified correctly at the egress interface.
- **B.** The FCoE traffic is not classified correctly at the ingress interface.
- **C.** Priority-based flow control (PFC) is not enabled.
- **D.** Data center bridging exchange (DCBx) is enabled.

**Answer: B,C Explanation:**

# **QUESTION NO: 35**

Which process is responsible for fabric link discovery in a QFabric system?

**A.** VCCPDF **B.** RPDF **C.** VCCPD **D.** CCIF

**Answer: A Explanation:**

Which two components in a QFabric system are used to connect to servers within the data center? (Choose two.)

- **A.** Storage Control device
- **B.** Node device
- **C.** network Node group
- **D.** Interconnect device

**Answer: B,C Explanation:**

# **QUESTION NO: 37**

Which service in a QFabric system provides the Junos CLI?

**A.** fabric director **B.** fabric control **C.** fabric administrator **D.** fabric manager

**Answer: C Explanation:**

# **QUESTION NO: 38**

What is the function of a Node device in a QFabric system?

**A.** It connects endpoints such as servers or storage devices to the QFabric system.

**B.** It connects all edge devices in the QFabric system and directs traffic between them.

**C.** It manages, monitors, and maintains all components in the QFabric system.

**D.** It supports the control plane network and facilitates communications between QFabric system devices.

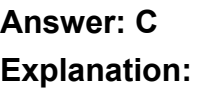

Which Node device design ensures a one-to-one subscription ratio?

**A.** a QFX3500 Node device with 8 uplinks **B.** a QFX3500 Node device with 10 uplinks **C.** a QFX3600 Node device with 8 uplinks **D.** a QFX3600 Node device with 10 uplinks

**Answer: C Explanation:**

#### **QUESTION NO: 40**

Which two statements are true about the Fabric Shortest Path First protocol? (Choose two.)

- **A.** It calculates best paths between fabric switches.
- **B.** It directly interacts with the OSPF protocol.
- **C.** It automatically recalculates best paths upon a link failure.
- **D.** It connects a QFabric system to external routers.

**Answer: B,D Explanation:**

# **QUESTION NO: 41**

You want to change the device mode of a QFX3500 to connect to a QFabric system.

Which command would you use?

**A.** [edit] user@qfabric# request chassis device-mode node-device **B.** user@gfabric> request chassis device-mode node-device **C.** [edit] user@qfabric# request system device-mode node-device

**D.** user@gfabric> request system device-mode node-device

**Answer: B**

# **Explanation:**

# **QUESTION NO: 42**

Which three lengths of 10-Gigabit Ethernet passive direct attach copper (DAC) cables are used by the QFX3500? (Choose three.)

**A.** 1 meter

- **B.** 3 meters
- **C.** 5 meters
- **D.** 10 meters
- **E.** 15 meters

**Answer: A,B,C Explanation:**

# **QUESTION NO: 43**

What is the function of a Director device in a QFabric system?

**A.** It connects endpoints such as servers or storage devices to the QFabric system.

**B.** It connects all Node devices in the QFabric system and directs traffic between them.

**C.** It manages, monitors, and maintains all components in the QFabric system.

**D.** It supports the control plane network and facilitates communications between QFabric system devices.

**Answer: A Explanation:**

# **QUESTION NO: 44**

An administrator of a QFabric system needs to know if LLDP is sent out to a neighbor.

Which command should you use from a Node device?

**A.** monitor interface traffic

**B.** monitor traffic interface xe-0/0/2

**C.** show interface xe-0/0/2 extensive

**D.** show interface ethernet-switching

**Answer: B Explanation:**

#### **QUESTION NO: 45**

You have been asked to merge a newly deployed QFabric system with an existing Layer 2 network. The existing Layer 2 network is running RSTP and must retain ownership of the root bridge after the merger is complete.

Which two actions must be completed? (Choose two.)

**A.** Set the root bridge priority to the highest possible value.

**B.** Set the root bridge priority to the lowest possible value.

**C.** Connect the QFabric system to the existing Layer 2 network using an interface belonging to the network Node group.

**D.** Connect the QFabric system to the existing Layer 2 network using an interface belonging to a server Node group.

**Answer: A,C Explanation:**

# **QUESTION NO: 46**

What is the number of Node devices supported in a network Node group?

**A.** 2 **B.** 4 **C.** 8 **D.** 16

**Answer: C Explanation:**

**QUESTION NO: 47**

A QFabric system continuously drops Layer 3 inter-VLAN routed traffic. Host 1 is connected to SNG-1 on VLAN 10 and Host 2 is connected to SNG-2 on VLAN 20. You determine that SNG-1 does not have the ARP entry for Host 2, but the ARP entry is present on the network Node group.

Which two statements are correct? (Choose two.)

**A.** BGP peering between SNG-1 and the fabric control Routing Engines is down.

**B.** SNG-1 is not receiving the host route from the fabric control Routing Engines.

**C.** SNG-2 is not advertising the host route to the fabric control Routing Engines.

**D.** The Node devices connecting to Host 2 and Host 1 are not part of the same redundant server Node group.

**Answer: A,B Explanation:**

# **QUESTION NO: 48**

You are configuring a Node group name.

Which statement is correct?

- **A.** The maximum length of a Node group name is 8 characters.
- **B.** MyDCNG and mydcng refer to same the components.
- **C.** director-group is a valid name for a new Node group.
- **D.** DC-CA-ng-1 is a valid name for a new Node group.

**Answer: D Explanation:**

# **QUESTION NO: 49**

You are asked to log in to an individual QFabric system component and must perform operational commands.

Which two login classes would allow you do this? (Choose two.)

**A.** qfabric-user

- **B.** qfabric-admin
- **C.** qfabric-operator

**D.** qfabric-root

**Answer: B,C Explanation:**

#### **QUESTION NO: 50**

You have just deployed a QFabric system and noticed that some of the attached Node and Interconnect devices are not registered in the system's inventory.

What are two reasons for the undesired inventory status? (Choose two.)

- **A.** malfunctioning fabric control Routing Engine
- **B.** malfunctioning fabric manager Routing Engine
- **C.** faulty control plane connections
- **D.** faulty data plane connections

**Answer: B,C Explanation:**

# **QUESTION NO: 51**

The Node device LC0 is receiving packets destined to the host on the Node device LC1. The source IP address of the packets is 20.0.0.1 and the destination IP address is 77.0.0.1.

How do you verify that the route to destination 77.0.0.1 exists in the RPDf table on LC0?

**A.** Use the show route 77.0.0.1 command on Node device LC0.

**B.** Use the show route table inet.0 command on Node device LC0.

**C.** Use the show route fabric table default.bridgevpn.0 77.0.0/24 extensive command on Node device LC0.

**D.** Use the show route fabric table default.inet.0 77.0.0/24 extensive command on Node device LC0.

**Answer: D Explanation:**

A customer says that a Node device in a Node group that had been working was suddenly disconnected from the QFabric system.

Which two commands should you use to troubleshoot the problem? (Choose two.)

**A.** Use show virtual-chassis status on the fabric administrator.

- **B.** Use show log messages on the Node device.
- **C.** Use show virtual-chassis protocol adjacency provisioning on the Node group.

**D.** Use show fabric administration inventory infrastructure on the fabric administrator.

**Answer: B,C Explanation:**

#### **QUESTION NO: 53**

You are cabling the data plane of a QFabric system using QFX3008-I Interconnect devices. You require an uplink capacity of 320 Gbps from each Node device.

Which two statements are true? (Choose two.)

- **A.** You must explicitly enable ports 4-7 as uplink ports on the Node devices.
- **B.** You must use QFX3500 Node devices.
- **C.** You must use QFX3600 Node devices.
- **D.** You must explicitly enable ports 13-16 as uplink ports on the Node devices.

**Answer: A,C Explanation:**

#### **QUESTION NO: 54**

A customer mentions that a new Node device connected to a QFabric system is not discovered.

What are three reasons for this issue? (Choose three.)

- **A.** The control plane cabling is incorrect.
- **B.** The C0 and C1 ports on the Node device are not assigned correct IP addresses.
- **C.** The Node device is in standalone mode.

**D.** The Node device is not preconfigured in the QFabric system.

**E.** The VCCP protocol on the Node device is not running.

**Answer: A,C,E Explanation:**

# **QUESTION NO: 55**

A customer needs to plan a QFabric system to support one hundred 10 GbE ports and twentyeight 8 Gb Fibre Channel ports for a data center consolidation project. The infrastructure should support up to twelve 40 GbE ports in the future.

Which QFabric system configuration of Node devices will support the customer's requirements?

**A.** 4 QFX3500 devices **B.** 3 QFX3500 devices and 1 QFX3600 device **C.** 4 QFX3600 devices **D.** 2 QFX3500 devices and 2 QFX3600 devices

**Answer: B Explanation:**

# **QUESTION NO: 56**

You want to connect a blade chassis with a blade switch to a QFabric system.

Which blade chassis Layer 2 connection requires STP to be enabled?

- **A.** dual-homed (active/backup)
- **B.** pass-through module
- **C.** dual-homed (active/active)
- **D.** single-homed blade switch LAG

**Answer: A Explanation:**

**QUESTION NO: 57**

For which type of Node group does the Routing Engine function reside on a Director device?

- **A.** redundant server Node group
- **B.** server Node group
- **C.** network Node group
- **D.** redundant network Node group

**Answer: C Explanation:**

# **QUESTION NO: 58**

Which QFabric system Routing Engine (RE) handles RPD functions?

- **A.** network Node group RE
- **B.** fabric control RE
- **C.** fabric manager RE
- **D.** server Node group RE

**Answer: A Explanation:**

# **QUESTION NO: 59**

A customer wants to set up a QFX3000-M QFabric system, which includes Director devices, Interconnect devices, Node devices, and EX4200 switches. The network engineer wants to know the proper task sequence when configuring the QFabric system for the first time.

In which sequence should the tasks be deployed?

- **A.** Deploy the Director group, control plane network, and then the system components.
- **B.** Deploy the system components, Director group, and then the control plane network.
- **C.** Deploy the control plane network, Director group, and then the system components.
- **D.** Deploy the system components, Director group, and then the control plane network.

**Answer: C Explanation:**

Host A is connected to two Node devices in a redundant server Node group over a LAG link. Host B is connected to a Node device on a server Node group. Traffic is running between Host A and Host B.

Which statement is true?

**A.** The server Node group will calculate the hash for Host A's MAC address and forward traffic to one of the Node devices participating in the redundant server Node group.

**B.** The server Node group will send traffic to Host A's MAC address on both member links of the LAG.

**C.** The network Node group will send traffic to Host A's MAC address on both links of LAG. **D.** The redundant server Node group will calculate the hash for Host A's MAC address and forward traffic on one of the member links of the LAG.

**Answer: A Explanation:**

# **QUESTION NO: 61**

What is a Fibre Channel N Port?

**A.** a port that resides on an Fibre Channel switch used to connect to a host

**B.** a port that resides on a Fibre Channel switch used to connect to another Fibre Channel switch

**C.** a port that resides on a host or a storage device used to connect to a Fibre Channel switch **D.** a port that resides on a Fibre Channel switch used for diagnostics

**Answer: C Explanation:**

# **QUESTION NO: 62**

You are configuring the link aggregation groups (LAG) in a QFabric system.

Which two statements are true? (Choose two.)

- **A.** The configuration supports only static LAGs.
- **B.** The configuration can span Node devices with the same Node group.
- **C.** The configuration in the server Node group supports up to 128 LAGs.

**D.** The configuration in the network Node group supports up to 128 LAGs.

**Answer: B,D Explanation:**

# **QUESTION NO: 63**

Which two features do Fibre Channel over Ethernet VLANs support? (Choose two.)

- **A.** Spanning Tree Protocol
- **B.** Internet Group Management Protocol
- **C.** Link Aggregation Group
- **D.** Fabric Short Path First

**Answer: A,C Explanation:**

# **QUESTION NO: 64**

You must determine which FTE interfaces of a Node device named Node-1 are connected to which Interconnect device

Which operational mode command provides the desired information?

- **A.** show interfaces fabric Node-1:fte\* extensive
- **B.** show fabric administration inventory node-devices Node-1
- **C.** show chassis fabric connectivity device Node-1
- **D.** show fabric administration inventory interconnect-devices

**Answer: C Explanation:**

# **QUESTION NO: 65**

A new Node device joins a QFabric system.

Which statement is correct?

- **A.** The Node device will be placed into a server Node group named SNG-1.
- **B.** The Node device will be placed into a network Node group named NW-NG-1.
- **C.** The Node device will be placed into an automatically generated network Node group.
- **D.** The Node device will be placed into an automatically generated server Node group.

# **Answer: D**

**Explanation:**

# **QUESTION NO: 66**

How many traffic priorities are available in a QFabric system using enhanced transmission selection (ETS)?

**A.** 2 **B.** 4 **C.** 8 **D.** 15

**Answer: C Explanation:**

# **QUESTION NO: 67**

A customer is experiencing high packet loss and suspects a Layer 2 loop in the network of a QFabric system and other switches using RSTP.

Which two actions will identify the Layer 2 loop in the customer network? (Choose two.)

- **A.** Review the interface statistics on the QFabric system.
- **B.** Verify that the QFabric system is the root bridge.
- **C.** Verify the spanning tree interface state.
- **D.** Verify the QFabric bridge ID.

**Answer: A,C Explanation:**

**QUESTION NO: 68**

Which routing table is used to exchange Layer 3 routes between components in a QFabric system?

**A.** bgp.inet.0 **B.** default.inet.0 **C.** inet.0 **D.** bgp.vpn-inet.0

**Answer: B Explanation:**

# **QUESTION NO: 69**

You are troubleshooting latency on a Node device on your QFabric system and discover a Layer 2 loop.

What would cause this behavior?

- **A.** STP was disabled on the Interconnect devices.
- **B.** A switch was attached to both nodes in a redundant server Node group.
- **C.** Data center bridging was disabled on the affected Node device.
- **D.** The fabric administrator is unresponsive.

**Answer: B Explanation:**

# **QUESTION NO: 70**

Which command executed from NW-NG-0 displays the PFE ID for all nodes in the fabric?

- **A.** show fabric administration inventory
- **B.** show virtual-chassis protocol adjacency fabric
- **C.** show oam fabric internal-database device
- **D.** show virtual-chassis status fabric

**Answer: C Explanation:**

By default, which two TCP/IP ports does iSCSI use for data traffic? (Choose two.)

**A.** 110 **B.** 860 **C.** 1433 **D.** 3260

# **Answer: B,D Explanation:**

# **QUESTION NO: 72**

A customer wants to set up a QFX3000-M QFabric system to consolidate existing 1 GbE networks and to provide a low latency and high performance 10 GbE network. Network engineers must consider the licenses required to setup this system.

Which two licenses are required? (Choose two.)

**A.** The license for the FCoE-to-FC gateway.

- **B.** The license for the QFX3000-G base QFabric software.
- **C.** The license for the QFX3000-M base QFabric software.
- **D.** The license for the QFabric Node device feature.

**Answer: C,D Explanation:**

#### **QUESTION NO: 73**

A user account has the remote-debug-permission parameter set but the user is unable to log in to any devices.

What is causing this problem?

- **A.** The user is only configured with the qfabric-user class.
- **B.** The user is not a root user in the QFabric system.
- **C.** The user is not a superuser in the QFabric system.
- **D.** The Node devices have not been configured with the correct users.

# **Answer: A Explanation:**

# **QUESTION NO: 74**

What is the default behavior for Node groups on a QFabric system?

**A.** Each Node device resides in a separate server Node group.

- **B.** All Node devices reside in the network Node group.
- **C.** All Node devices reside in a single default Node group.
- **D.** Each Node device resides in a separate null Node group.

**Answer: A Explanation:**

# **QUESTION NO: 75**

During the ARP learning operation, which Routing Engine (RE) updates all the nodes of a newly learned ARP entry?

**A.** the network Node group 0 RE **B.** the fabric control RE **C.** the fabric manager RE **D.** the CCIF RE

**Answer: B Explanation:**

# **QUESTION NO: 76**

Which three Qfabric system functions run within the Director group software? (Choose three.)

- **A.** system discovery
- **B.** exchange of reachability information
- **C.** Director group manager
- **D.** fabric management
- **E.** path discovery

You have just configured a QFabric system as a transit FCoE switch between a server and an FCoE gateway device. The server's converged network adapter state is showing as "Dead".

Which two commands will assist in troubleshooting the issue? (Choose two.)

- **A.** show dcbx neighbors
- **B.** show fip snooping
- **C.** show fibre-channel flogi nport
- **D.** show hba connections

**Answer: A,B Explanation:**

# **QUESTION NO: 78**

QFabric systems use the bridge-vpn protocol family to perform which function?

- **A.** Track Node device inventory.
- **B.** Provide configuration updates to Interconnect devices.
- **C.** Provide high availability for the Director group.
- **D.** Exchange Layer 2 routes between system components.

**Answer: D Explanation:**

# **QUESTION NO: 79**

Which routing table is used to store Layer 2 routing information on system components?

- **A.** bgp.bridge.0
- **B.** bgp.bridgevpn.0
- **C.** bgp.macvpn.0

**D.** bgp.mac.0 **Answer: B Explanation:**

# **QUESTION NO: 80**

What is the function of a control plane switch in a QFabric system?

**A.** It connects endpoints such as servers or storage devices to the QFabric system.

**B.** It connects all Node devices in the QFabric system and directs traffic between them.

**C.** It manages, monitors, and maintains all components in the QFabric system.

**D.** It supports the control plane network and facilitates communications between QFabric system devices.

**Answer: C Explanation:**

# **QUESTION NO: 81**

According to Juniper Networks recommendations, specific ports have been reserved on the EX4200 switches to connect to each of the QFX3000-M QFabric system device types.

Which ports connect to the Interconnect devices?

**A.** ports 0-3 **B.** ports 16-19 **C.** ports 20-23 **D.** uplink port 0 and port 1

**Answer: B Explanation:** To Read the **Whole Q&As**, please purchase the **Complete Version** from **Our website**.

# **Trying our product !**

- **★ 100%** Guaranteed Success
- **★ 100%** Money Back Guarantee
- **★ 365 Days** Free Update
- ★ **Instant Download** After Purchase
- ★ **24x7** Customer Support
- ★ Average **99.9%** Success Rate
- ★ More than **69,000** Satisfied Customers Worldwide
- ★ Multi-Platform capabilities **Windows, Mac, Android, iPhone, iPod, iPad, Kindle**

# **Need Help**

Please provide as much detail as possible so we can best assist you. To update a previously submitted ticket:

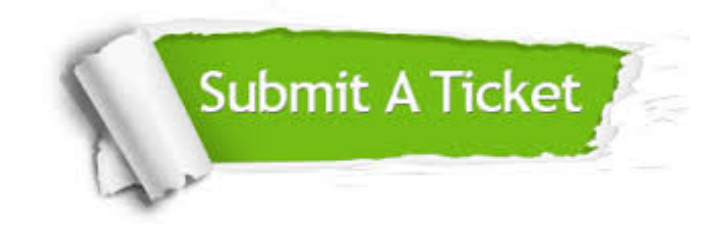

**One Year Free Update** Free update is available within One ar after your purchase. After One you will get 50% discounts for ng. And we are proud to t a 24/7 efficient Customer vort system via Email.

100%

**Money Back Guarantee** To ensure that you are spending on quality products, we provide 100% money back guarantee for 30 days from the date of purchase.

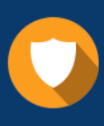

We respect customer privacy. We use McAfee's security service to provide you with utmost security for vour personal information & peace .<br>of mind.

**Security & Privacy** 

# **Guarantee & Policy | Privacy & Policy | Terms & Conditions**

[Any charges made through this site will appear as Global Simulators Limited.](http://www.itexamservice.com/)  All trademarks are the property of their respective owners.

Copyright © 2004-2015, All Rights Reserved.